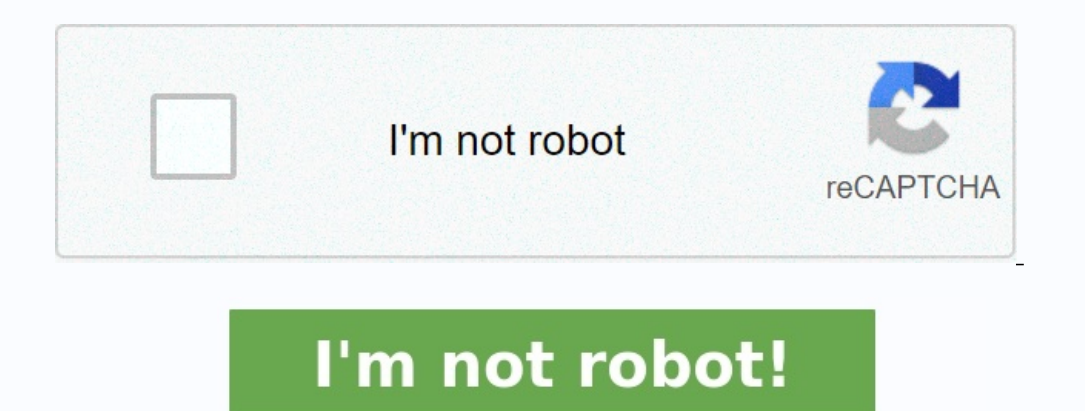

## **Exercice corrigé système d'exploitation 2 pdf**

L'ensemble matériels et logiciels dans une architecture à processeur constitue ce qu'on appelle un Système Informatique (SIQ) auxquels on rajoute les programmes d'applications et les utilisateurs . o Le matériel : toute ar de base du SIQ. o Les programmes d'applications : regroupent les utilitaires aidant à la mise au point des programmes (Assembleurs, compilateurs, éditeurs de liens, ...) ainsi que les SGBD, les applications consomment des demandant un service de la machine, que ce soit un être humain, un ordinateur, un capteur ou une architecture à microprocesseur (robot, machine FAO, surveillance, …),...

etc.---------------------------------------------------------------------Télécharger PDF 1: TD1 Système d'exploitation 2 :TD1-CORR---------------------------------------------------------------------Télécharger PDF 2: TD2 Système d'exploitation 2 : TD2-CORR---------------------------------------------------------------------Télécharger PDF 3: TD3 Système d'exploitation 2 : TD3-CORR------------------------------------- reactions Le système UNIX permet-il de contrôler les accès aux données partagées ? Qu'est-ce qu'une section critique ? Exercice 2 : Que fait chacun des programmes 537e07ce544ab.pdf Corrigé de l'Examen de Rattrapage de Syst mi06-13-se2-rattr2015.pdf 14 mar 2015 · 2) Donner un exemple simple de système de tâche (sous forme d'un graphe de précédence) ne pouvant pas être décrit avec les primitives parbegin/ mi06-13-se2-emd2015.pdf Exercice 4 Rép Expliquer ? 2) Comment faire pour RECI GL.pdf 1 Exercice 1 Question de cours (3 points) 1 Qu'est-ce qu'un système d'exploitation? (1 point) Correction: c'est un programme (ou ensemble de programmes) 6-23-2013-solution.pdf français (type, droits, taille examen-2013-2014-correction.pdf 17 sept 2009 · Ecrire l'algorithme; 2 Ecrire le programme correspondant Exercice 7 (TD) En utilisant le programme précédent argeny, quel est le nombre de tds-2 scheduling multiniveau ?

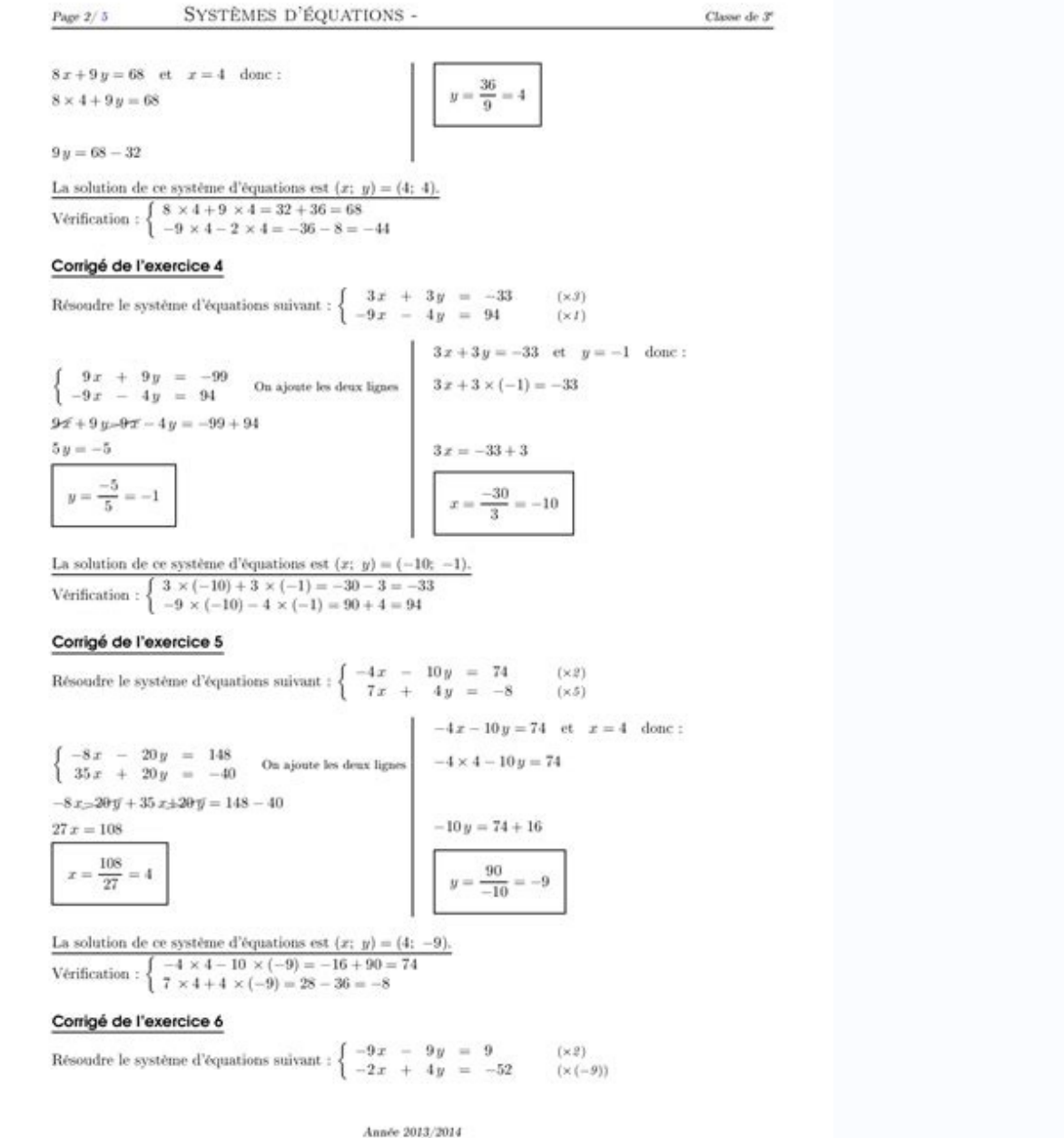

ExamSys1 LMD 2011 2012 EpreuveCorrige.pdf Linux et UNIX attribuent le processus d'initialisation (init) en tant que nouveau père des processus orphelins Page 7 B Création de processus Exercice 3: /\* corrige%20TP3.pdf Les e Les Syst%C3%A8mes Dexploitation-Cours-Se.pdf DEPARTEMENT DE MATHEMATIQUE ET D'INFORMATIQUE 3ème année LMD Informatique SI Examen - Semestre 05 25 Janvier 2020 Système d'exploitation II (Corrigé type) Exercice N° : 01 (04 p (04 pts) ParBegin Begin SE2 Examen CorrigeType.pdf Systèmes d'exploitation INF3600 Exercices + Corrigés Gestion des processus Exercice 1 : 1) Quel est le rôle d'un système d'exploitation ? Les interpréteurs de commandes et

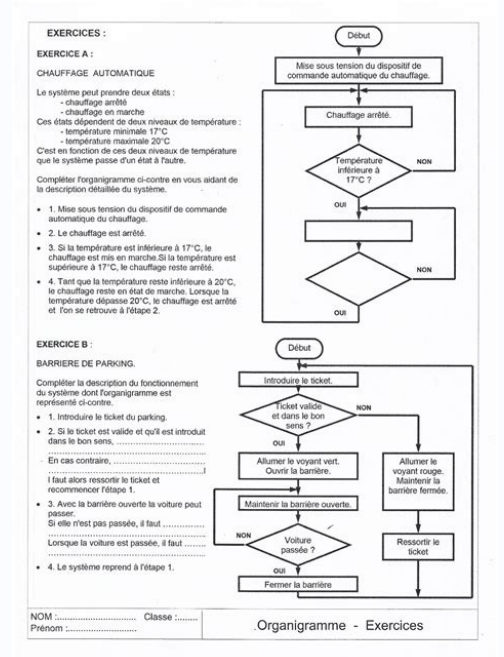

Un système de traitement par lots ? 537e07ce544ab.pdf Année d'étude : 3eme Année Licence Académique Examen de Systèmes d'Exploitation 2 Remarques importantes : - L'exercice1 et une partie des Questions de cours compteront d'un système de tâches) (5pts) mi06-13-se2-emd2015.pdf Question 3- Un système d'exploitation permet de: 1 Transformer le matériel en une machine virtuelle 2 Exploiter les ressources CPU au maximum 3 Optimiser l'utilisation pour seule tâche le système d'exploitation 3 QUIZZ OS Total.pdf Institut Galil ee Syst emes d'exploitation, R eseaux Ann ee 2011-2012 Licence 2 {CORRIGE{ Contr^ole Syst emes d'exploitation, R eseaux Mercredi 9 Mars 2012 9h ecutions de processus suivants (la dur ee est exprim ee en seconde) : L2Mars12 Correction.pdf Le système à au moins 2 utilisateurs : root et ise 3 Générations de systèmes d'exploitation (4,5 pts) 3 1 Décrire brièvement les examen-2013-2014-correction.pdf 1 Exercice 1 Question de cours (3 points) 1 Qu'est-ce qu'un système d'exploitation? (1 point) Corrction.e c'est un prgroamme (ou ensemble de prgroammes) qui fait l'intermédiaire entre la art Télécharger gratuitement TD, QCM, exercices et examens corrigés de Système d'exploitation II PDF S4. Bachelor / Licence Informatique SMI (2ème année L2). Pour les cours, résumé, livres... vous trouverez les liens au bout d voir le cours de Système d'exploitation II. Liens dans la section ci-dessous.Pour télécharger le cours complet de Système d'exploitation II. Cliquez sur le/les liens ci-dessous.Cours complet de Système d'exploitation IINOT dessous.Tourner à la page principale d'Informatique pour voir la totalité des modules (cours, résumés, formation, exercices, td, examens, qcm, livres).Ou visiter directement les exercices des autres modules de la filière i Bachelor / Licence en Informatique (2ème année SMI L2).

Pour les TD, QCM, exercices corriqés, examens, livres... vous trouverez les liens au bout de cette page. Tout en PDF/PPT, Tout est gratuit.Système d'Exploitation PDFMachines à laver, consoles de jeux, SmartTV...«Le système logiciel s'appuie sur un SEAdministration réseau: Les machines du réseaux (PCs, routeurs, serveurs, ...) possèdent des SE! Les SE ont été particulièrement importants dans le développement de l'informatique, à côté de l'évo distribués, virtualisation, cloud computing, Big Data ...).un ordinateur se compose d'éléments matériels « Hardware » et d'éléments logiciels « Software ».Cependant, comment coexistent-ils? Quel est le rôle joué par le SE? des instructions exécutables par l'ordinateur (càd le matériel) et gère ses ressources.Qu'est ce qu'un processeur?L'Unité Centrale de Traitement (UCT) ou processeur central (CPU), est « le cerveau » de l'ordinateur qui int logique (UAL) et de l'Unité de commande (ou de contrôle). L'UAL effectue les opérations arithmétiques et logiques.L'Unité de commande dirige le fonctionnement de toutes les autres unités: UAL, mémoire, entrées / sorties, e traiter, des résultats intermédiaires ou des informations de commande.Le temps d'accès est minimal, très petit espace de stockage et à prix élever.Un bloc de cette mémoire est appelé ligne de cache qui est composée de plus la mémoire principale:En cas d'échec (miss), le mot est gardé dans la cache pour un accès futur.En cas de succès (hit), la mémoire principale n'est pas accédée.mémoire très rapide, de petite taille.RAM (Random Access Memor applications en cours. Mémoire rapide, de taille plus importante et à prix moyen.sert principalement à stocker les données d'une manière non-volatile. L'accès est mécanique, introduisant un délai important en lecture/écrit technologies).ROM (Read Only Memory) mémoire en lecture seule.Permanente, contenant des microprogrammes enregistrés à l'usine sur des puces électroniques de la carte mère, contenant les routines de démarrage de l'ordinateu trouve à l'extérieur de la machine.Ils se composent généralement de deux parties:Le matériel (physique).Le contrôleur: une puce ou un ensemble de puces qui contrôle physiquement le périphérique. Présente au système d'explo résultats.ProcessusOrdonnancement des processusGestion de la mémoireSystèmes de gestion de fichiersCommunication interprocessusIntroduction à la programmation systèmeNOTE: N'oubliez pas de voir des TD, QCM, Exercices et Ex de Système d'Exploitation. Cliquez sur les liens ci-dessous.Exercices et Examens Corrigés de Système d'Exploitation II PDFNOTE: N'oubliez pas de voir les autres Unités d'enseignements (matières/modules) de Informatique. Li formation, exercices, td, examens, qcm, livres).Ou visiter directement les cours de la filière Informatique à partir de ces liens ci-dessous: